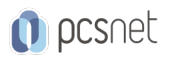

# ECCC-4 - CND - CERTIFIED NETWORK DEFENDER

Categoria: EC-Council

### INFORMAZIONI SUL CORSO

 $\overline{a}$ 

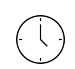

Durata: 5 Giorni

Categoria: EC-Council

≡

Qualifica Istruttore: Certified EC-Council **Instructor** 

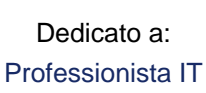

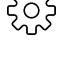

Produttore: EC-Council

#### **OBIFTTIVI**

Il corso si pone l'obiettivo di formare gli amministratori di rete per proteggere, individuare e rispondere agli attacchi degli hacker insegnando le ultime tecniche e best practice sulla sicurezza delle reti.

Il programma del corso CND (Certified Network Defender) è stato aggiornato per dare agli studenti tutte le risorse e conoscenze necessarie per aiutare il Blue Team a difendere gli asset.

#### **PREREQUISITI**

- Conoscenza del protocollo TCP/IP e dell'Amministrazione delle Reti in generale.

- Conoscenza dei Sistemi Operativi Windows e Linux.

## **CONTENUTI**

- Module 01: Network Attacks and Defense Strategies
- Module 02: Administrative Network Security
- Module 03: Technical Network Security
- Module 04: Network Perimeter Security
- Module 05: Endpoint Security-Windows Systems
- Module 06: Endpoint Security-Linux Systems
- Module 07: Endpoint Security-Mobile Devices
- Module 08: Endpoint Security-IoT Devices
- Module 09: Administrative Application Security
- Module 10: Data Security
- Module 11: Enterprise Virtual Network Security
- Module 12: Enterprise Cloud Security
- Module 13: Wireless Network Security
- Module 14: Network Traffic Monitoring and Analysis
- Module 15: Network Logs Monitoring and Analysis
- Module 16: Incident Response and Forensic Investigation
- Module 17: Business Continuity and Disaster Recovery
- Module 18: Risk Anticipation with Risk Management
- Module 19: Threat Assessment with Attack Surface Analysis
- Module 20: Threat Prediction with Cyber Threat Intelligence

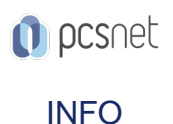

Esame: 312-38 - Certified Network Defender

Materiale didattico: Materiale didattico ufficiale EC-Council in formato digitale e comprensivo di voucher esame Costo materiale didattico: incluso nel prezzo del corso a Calendario

Natura del corso: Operativo (previsti lab su PC)